1. Theory **DUTEL DUSCA IIII** nsen (aktr Doner based imputation methods<br>with apllications in R<br>Aksel Thomsen (akt@dst.dk)<br>Statistics Denmark<br>2020/4/15 (original 2020/12/7) Item or **partiel** non-response Two general approaches: with apllication inetrious<br>with apllications in R<br>Aksel Thomsen (akt@dst.dk)<br>Statistics Denmark<br>2020/4/15 (original 2020/12/7) Deductive mean matching<mark>akt@ds</mark><br>Predictive mean matching **1. Nearest observations be used for the same of the same of the same of the same of the same of the same of th** Distance in multidimensional space Doner based imputation methods<br>with apllications in R<br>Aksel Thomsen (akt@dst.dk)<br>Statistics Denmark<br>2020/4/15 (original 2020/12/7) with apllications in R<br>Aksel Thomsen (akt@dst.dk)<br>Statistics Denmark<br>2020/4/15 (original 2020/12/7) Same donor for all variables in the all variables  $\overline{\phantom{a}}$ Seperate donors for each variable Doner based im<br>with apll<br>Aksel Thoms<br>Statisti<br>2020/4/15 (or Find the K nearest neighbors . Hangr hasad imp **BUILL DUSCA IIII** Doner based imputation methods<br>with apllications in R<br>Aksel Thomsen (akt@dst.dk)<br>Statistics Denmark<br>2020/4/15 (original 2020/12/7) Mix between model and donor based imputation Method: **With** or without replacement or maximum donations per donor 1. Estimate a model predicting the missing variable(s)  $\mathbf{z}$  and predictions for all observations for all observations for all observations  $\mathbf{z}$  $\overline{3}$ . Donor is the observation with the closest predicted values  $\overline{3}$ .  $\mathbf{A}$   $\mathbf{L} = \mathbf{I} \mathbf{T} \mathbf{L}$ Doner based imputation methods<br>with apllications in R<br>Aksel Thomsen (akt@dst.dk)<br>Statistics Denmark<br>2020/4/15 (original 2020/12/7) Doner based imputation methods<br>with apllications in R<br>Aksel Thomsen (akt@dst.dk)<br>Statistics Denmark<br>2020/4/15 (original 2020/12/7) nomsen (akt@dst.dk)<br>11 Practical Penmark<br>11 Practical 2020/12/7)<br>1 Doner based imputation methods<br>with apllications in R<br>Aksel Thomsen (akt@dst.dk)<br>Statistics Denmark<br>2020/4/15 (original 2020/12/7) **library**(tidyverse) ligner dased implifation metho as.data.frame()  $\blacksquare$  Aksel Thomsen (akt $\lceil \mathsf{lambda} \rceil$  dk) 3 Statistics Denmark (1986) Statistics Senator (1986) Statistics Senator (1986) Statistics Senator (1986) Statistic – 2020/4/15 (original 2020/12/7) Doner based imputation methods<br>with apllications in R<br>Aksel Thomsen (akt@dst.dk)<br>Statistics Denmark<br>2020/4/15 (original 2020/12/7) ## 1st Qu.:125.8 1st Qu.:34.00 M:241 S:132 1st Qu.:0.0000  $\blacksquare$  . Monor has od imputation mothods  $\blacksquare$ **EDEAN IN THE EXAMPLE IN THE SET OF STATE IN THE ENDS** ## Max. :500.0 Max. :90.00 Max. :1.0000  $\blacksquare$  . The same in the set of the set of the set of the set of the set of the set of the set of the set of the set of the set of the set of the set of the set of the set of the set of the set of the set of the set of th  $14$  Partial (engine: 2020; 22,  $\frac{1}{2}$ )  $R_{\rm eff}$  and  $R_{\rm eff}$ mutate(across(-id, ~ negate(is.na)(.) %>% as.numeric())) **idder regional dependence in the set of the set of the set of the set of the set of the set of the set of the set of the set of the set of the set of the set of the set of the set of the set of the set of the set of the** ARSEI THUILISEIT (dRUWUSLUK) 4 1 1 1 1 1  $\mathbf{r} = \mathbf{r} \cdot \mathbf{r} + \mathbf{r} \cdot \mathbf{r} + \mathbf{r} \cdot \mathbf{r} + \mathbf{r} \cdot \mathbf{r} + \mathbf{r} \cdot \mathbf{r} + \mathbf{r} \cdot \mathbf{r} + \mathbf{r} \cdot \mathbf{r} + \mathbf{r} \cdot \mathbf{r} + \mathbf{r} \cdot \mathbf{r} + \mathbf{r} \cdot \mathbf{r} + \mathbf{r} \cdot \mathbf{r} + \mathbf{r} \cdot \mathbf{r} + \mathbf{r} \cdot \mathbf{r} + \mathbf{r} \cdot \mathbf{r} + \mathbf$ 6 1 1 1 1 0 Logical imputation:hoursanswered => thepersonis Predictive mean matching NA TRUE 23 solution => Random donor in 10 year 1 FALSE 335 **Doner based imputation methods**<br>with apllications in R<br>Aksel Thomsen (akt@dst.dk)<br>Statistics Denmark<br>2020/4/15 (original 2020/12/7) 1 1 1 0.898 0.586 0 TRUE 156 **Doner based imputation methods**<br>with apllications in R<br>Aksel Thomsen (akt@dst.dk)<br>Statistics Denmark<br>2020/4/15 (original 2020/12/7) 11 FOUL 2010 FEB anllications in D NA TRUE 23 AND 23 AND 23 Anser monisen (and @ust.un)<br>Statistics Denmark<br>2020/4/15 (original 2020/12/7) R package to make imputations easy, covers: **Model based** (optionally add [non-]parametric random residual) Linear During Composition Composition Composition Composition Composition Composition Composition Composition <br>Provincial Composition Composition Composition Composition Composition Composition Composition Composition Com<br> ridge/elasticnet/lasso regression CART models (decision trees)  $\Delta$ aximization-maximization-maximization-maximization-maximization-maximization-maximization-maximization algorithm  $\mathcal{F}_{\text{max}}$  (since the random forest imputation) k-nearest neigbour (based on governmental on governmental  $\sim$ Doner based imputation methods<br>with apllications in R<br>Aksel Thomsen (akt@dst.dk)<br>Statistics Denmark<br>2020/4/15 (original 2020/12/7) Deductive: If answered hours, then the person is employed. **2. Twillet donced** Employment: Predictive mean matching 2. Hours: Random hot-deck donor-Doner based imputation methods<br>with apllications in R<br>Aksel Thomsen (akt@dst.dk)<br>Statistics Denmark<br>2020/4/15 (original 2020/12/7)  $\mathbf{S}$  $\blacksquare$ Extern opmedicions in it.<br>Aksel Thomsen (akt@dst.dk)<br>Statistics Denmark<br>2020/4/15 (original 2020/12/7) **ksel Thomsen (akt@dst.dk lifs in the Super Control imputation me**  $\sim$  employed  $\sim$  proposed  $\sim$ WITH apIIICatIONS IN K<br>Aksel Thomsen (akt@dst.dk)<br>Statistics Denmark<br>2020/4/15 (original 2020/12/7) **employed is.na(hours) n** mour principles to the  $\frac{1}{2}$  False 2933 1 TRUE 42 TRUE 42 TRUE 42 TRUE 42 TRUE 42 TRUE 42 TRUE 42 TRUE 42 TRUE 42 TRUE 42 TRUE 42 TRUE 42 TRUE 42 TRUE 22 Aksel Thomsen (akt@dst.dk)<br>22 Statistics Denmark<br>2020/4/15 (original 2020/12/7) **employed is.na(hours) n e** Statistics Denmark 30 21 M W 1 M W 1 M W 1 W 1 W 1 W 1 W 1 W 7 DASEO HIIDULALION MELA 265 21 F W 1 40 357 21 F S 1 31 23 AKSET MONISEN (aKC@USC.UK)<br>23 Statistics Denmark<br>2020/4/15 (original 2020/12/7) mutate $\mathbb{R}^n$  and  $\mathbb{R}^n$  is a subset of a generating  $\mathbb{R}^n$ impute $\sim$  and  $\sim$  and  $\sim$  and  $\sim$  agents  $\sim$  and  $\sim$  agents  $\sim$  and  $\sim$  agents  $\sim$  and  $\sim$ Anser momsen (ont@ost.on)<br>
Statistics Denmark<br>
2020/4/15 (original 2020/12/7)<br>
1  ${\bf with \ a \textsf{pllications in R}} \\[10pt] \begin{picture}(100,10) \put(0,0){\vector(1,0){10}} \put(10,0){\vector(1,0){10}} \put(10,0){\vector(1,0){10}} \put(10,0){\vector(1,0){10}} \put(10,0){\vector(1,0){10}} \put(10,0){\vector(1,0){10}} \put(10,0){\vector(1,0){10}} \put(10,0){\vector(1,0){10}} \put(10,0){\vector(1,0){10}} \put(10,0){\vector(1,0){10}} \put(10,0){$ 2000 modern price obtient 16 18 F W 1 40 ## missForest iteration 3 in progress...done!  $\frac{3}{2}$   $\frac{3}{2}$   $\frac{1}{2} \left( \frac{1}{2} \right) \left( \frac{1}{2} \right) \left( \frac$  $\mathcal{L}_{\mathcal{A}}$  is the state of  $\mathcal{L}_{\mathcal{A}}$  for  $\mathcal{L}_{\mathcal{A}}$  $\blacksquare$ **Doner based imputation methods**<br>with apllications in R<br>Aksel Thomsen (akt@dst.dk)<br>Statistics Denmark<br>2020/4/15 (original 2020/12/7) Qu.:0.00 1st Qu.:37  $\mathbf{r}$ :0.67 Mean :37 Doner based imputation methods<br>with apllications in R<br>Aksel Thomsen (akt@dst.dk)<br>Statistics Denmark<br>2020/4/15 (original 2020/12/7)  $\mathbb{R}^m$  . In the set of  $\mathbb{R}^m$ mutation method.  $\blacksquare$ mutations in R hours = if  $\mu$ else(hours == 0, NA\_real\_, hours))) ()) ()) ()) ()) ()) ()) ()) ()) # miss $\sim$  and  $\sim$  and  $\sim$  and  $\sim$  and  $\sim$  and  $\sim$  and  $\sim$  and  $\sim$  and  $\sim$  and  $\sim$  and  $\sim$ ## missForest iteration 4 in progress...done! StatisticsDenmark lfs\_mf %>% count(employed, is.na(hours)) 2020/4/15 (original 2020/12/7) n apılıcatıons in K<br>Thomsen (akt@dst.dk)<br>Statistics Denmark<br>/15 (original 2020/12/7)<br>1 monisch (untwustiding) Doner based imputation methods<br>with apllications in R<br>Aksel Thomsen (akt@dst.dk)<br>Statistics Denmark<br>2020/4/15 (original 2020/12/7) Presentation: GitHub EU DUTTEL DUSCU IIII PUT CRAN Task View: Official Statistics & Survey Methodology RStudio: Tidyverse collection of R packages  $A_{\rm{max}}$  of  $B_{\rm{max}}$  statistics software: GSBPM  $\rm{max}$ Doner based imputation methods<br>with apllications in R<br>Aksel Thomsen (akt@dst.dk)<br>Statistics Denmark<br>2020/4/15 (original 2020/12/7) Aksel Thomsen (akt@dst.dk)

# **Outline**

#### 1. Theory

- Imputation in general (recap)
- Donor-based imputation methods
- 2. Practical
	- Apply methods
	- How to in R

# **Theory**

# General theory

Item or **partiel** non-response

# General theory

- Item or **partiel** non-response
- Donor vs model based
- Stochastic or deterministic
- Hot- or cold-deck

# General theory

- Item or **partiel** non-response
- Donor vs model based
- Stochastic or deterministic
- Hot- or cold-deck
- Deductive (logical) imputation

# Donor imputation

Two general approaches:

- 1. Nearest neighbor
	- o KNN
	- Distance in multidimensional space
	- $\circ$  Predictive mean matching
- 2. Random draws (stratified)

# Donor imputation

When is a donor good enough?

And can different donors be used for the same observations?

# Donor imputation

When is a donor good enough?

And can different donors be used for the same observations?

3 cases:

- 1. Complete:
	- All imputed variables complete for doner
	- $\circ$  Same donor for all variables
- 2. Univariate
	- Variables are imputed one by one
	- Seperate donors for each variable
- 3. Multivariate
	- Donor pool for each missingness value
	- Same donor for all variables

#### KNN

- Find the K nearest neighbors
	- $\circ$  K = 1: Pure donor imputation
	- $\circ$  K > 1: "Average" of the donors

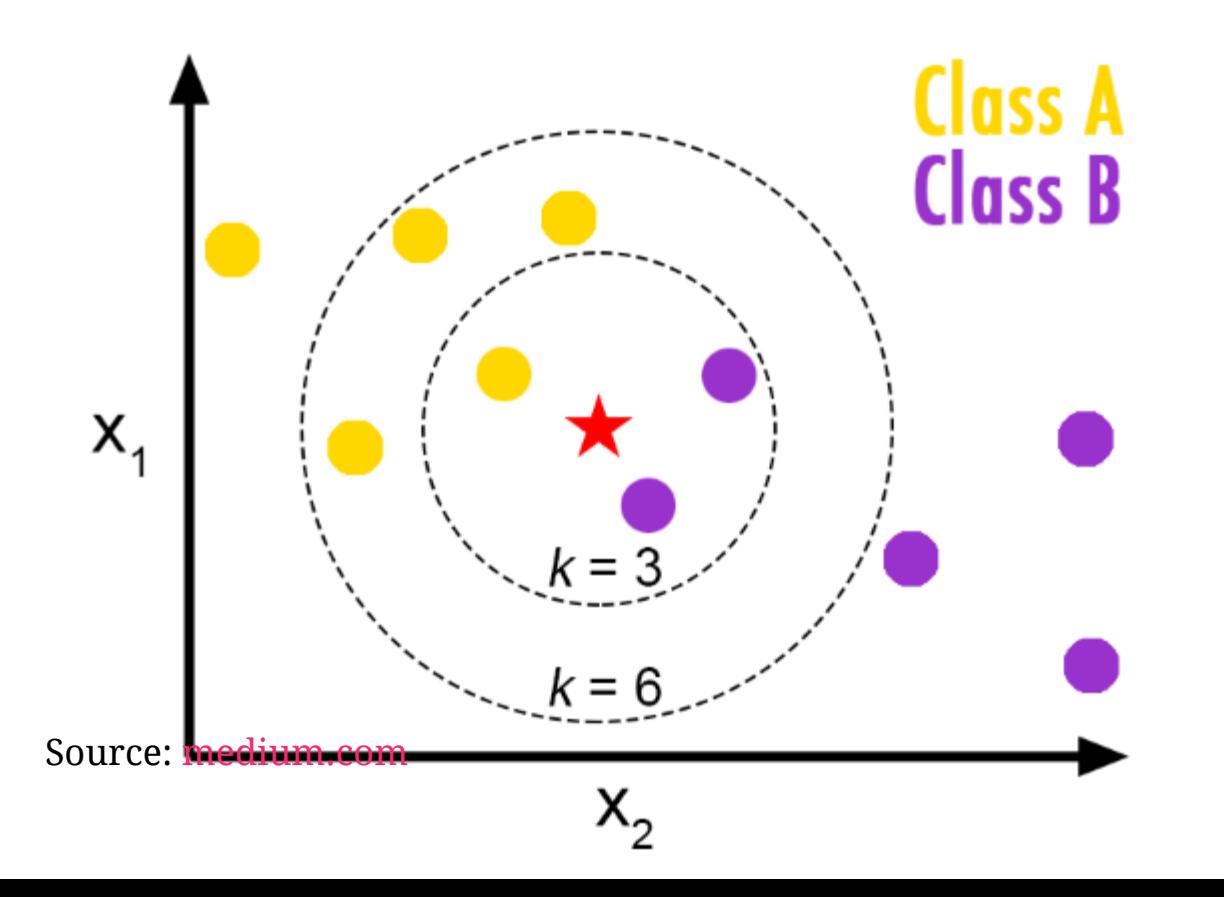

# Predictive mean matching

- Mix between model and donor based imputation
- Method:
	- 1. Estimate a model predicting the missing variable(s)
	- 2. Form predictions for all observation
	- 3. Donor is the observation with the closest predicted value
- From here a KNN with  $K = 1$
- A way to redefine a multidimensional problem into a one dimensional problem

# Example: Linear prediction (1/2)

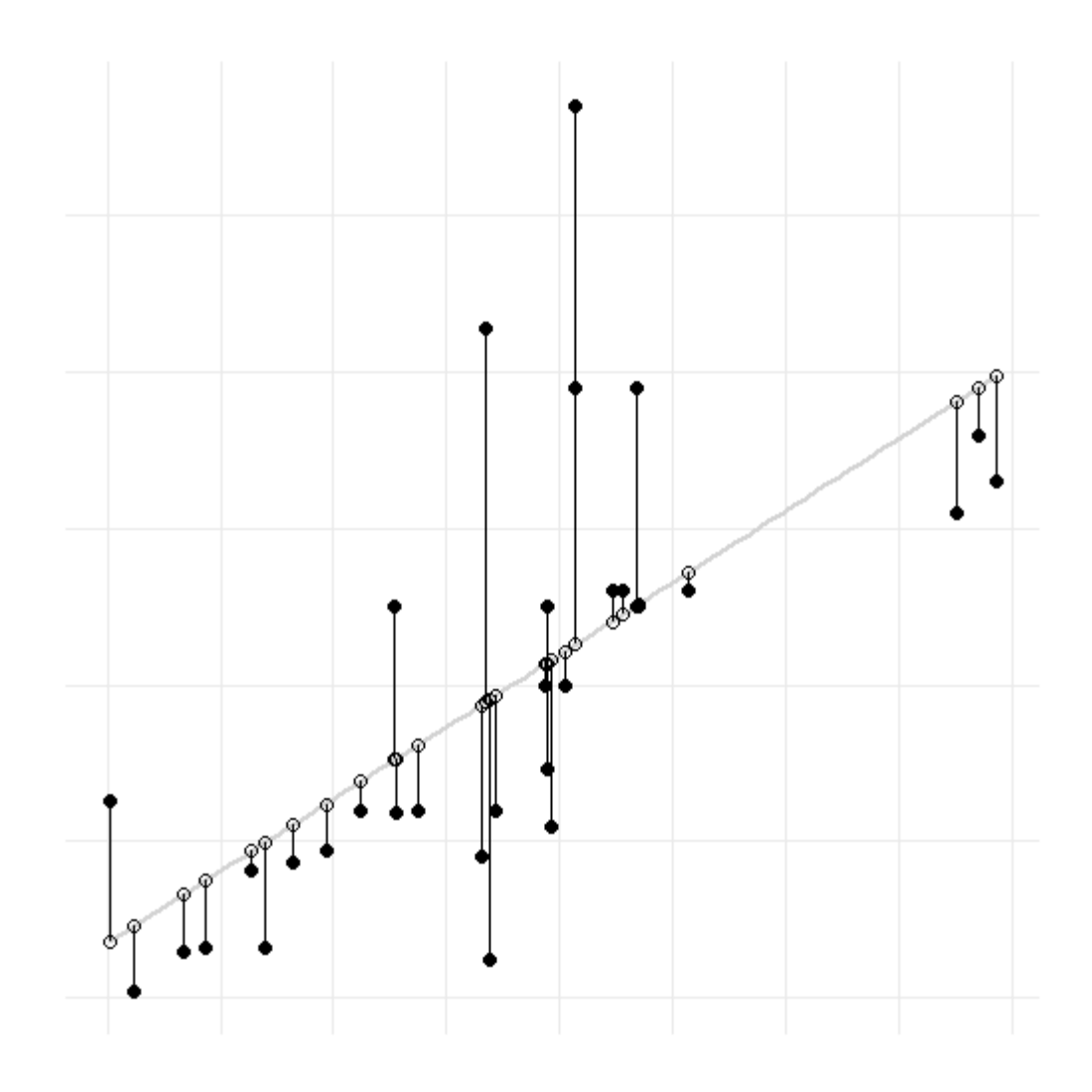

# Example: Linear prediction (2/2)

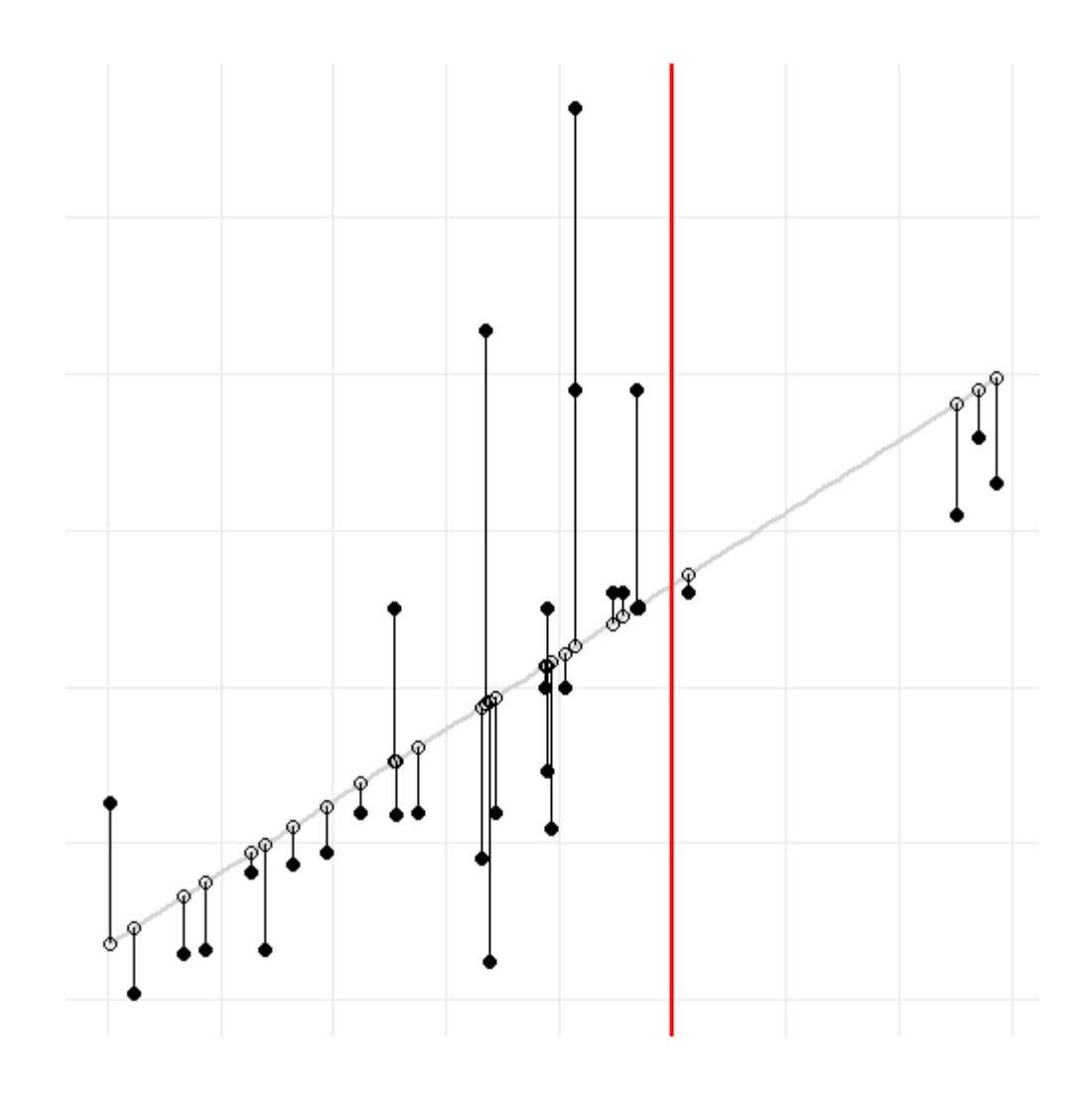

# Random draws

- Sequential or **random**
- **With** or without replacement or maximum donations per donor

#### Practical

# Simulated LFS

```
library(tidyverse)
lfs <- read_csv("example.csv"
, col_types = "inffnn") %>%
  as.data.frame()
```
head(lfs)

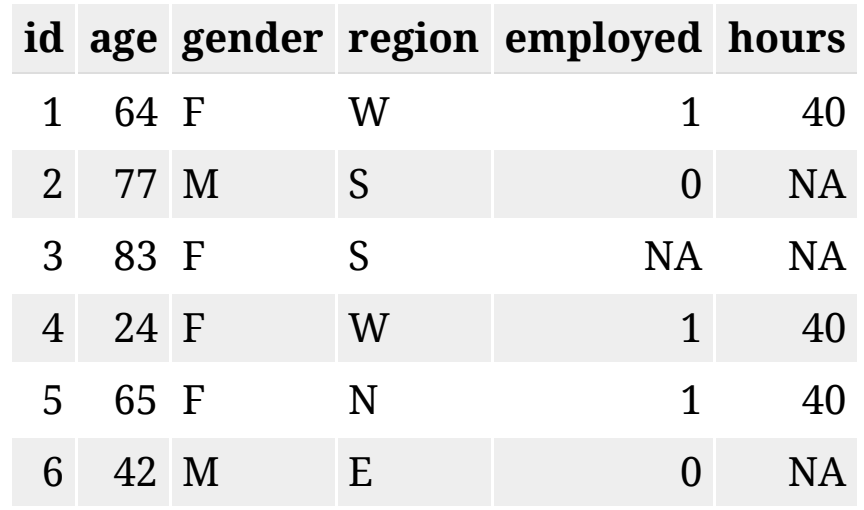

summary(lfs)

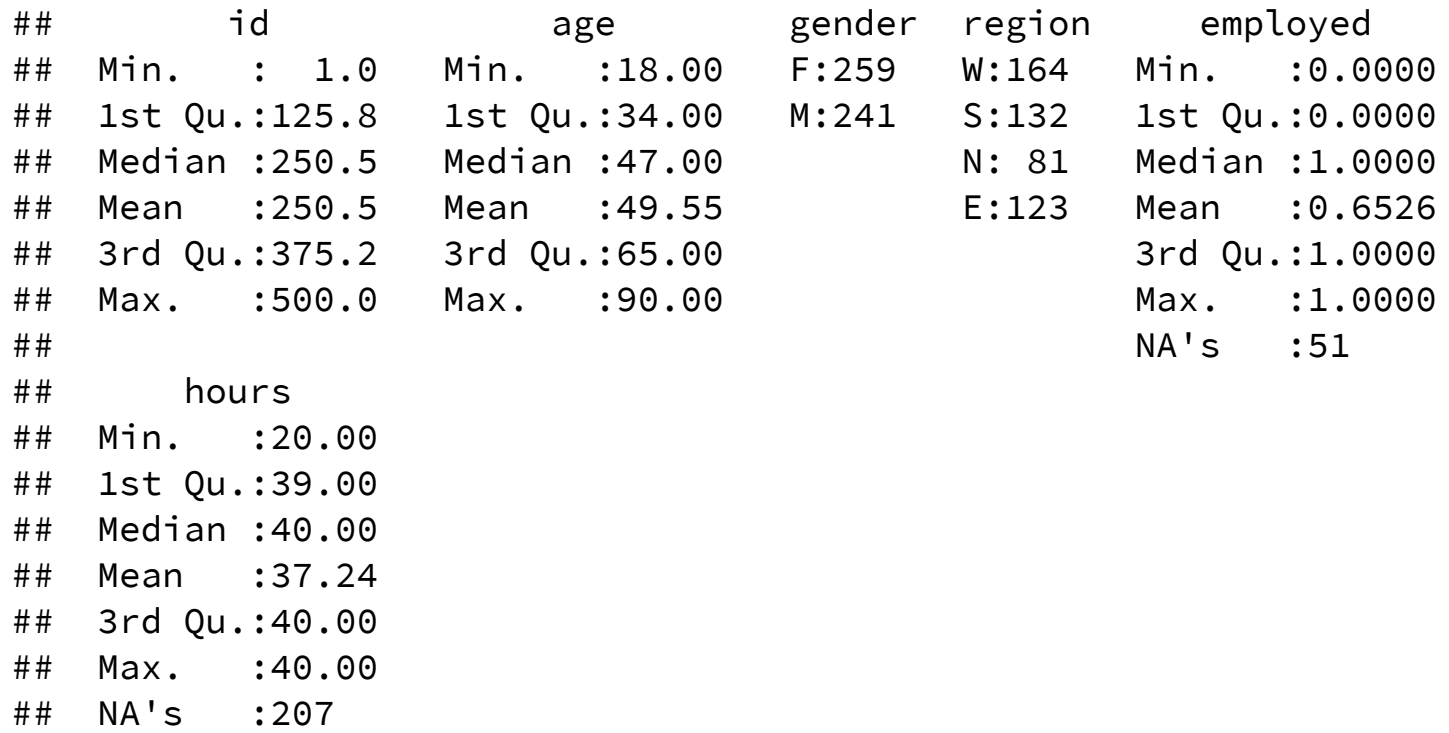

summary(lfs)

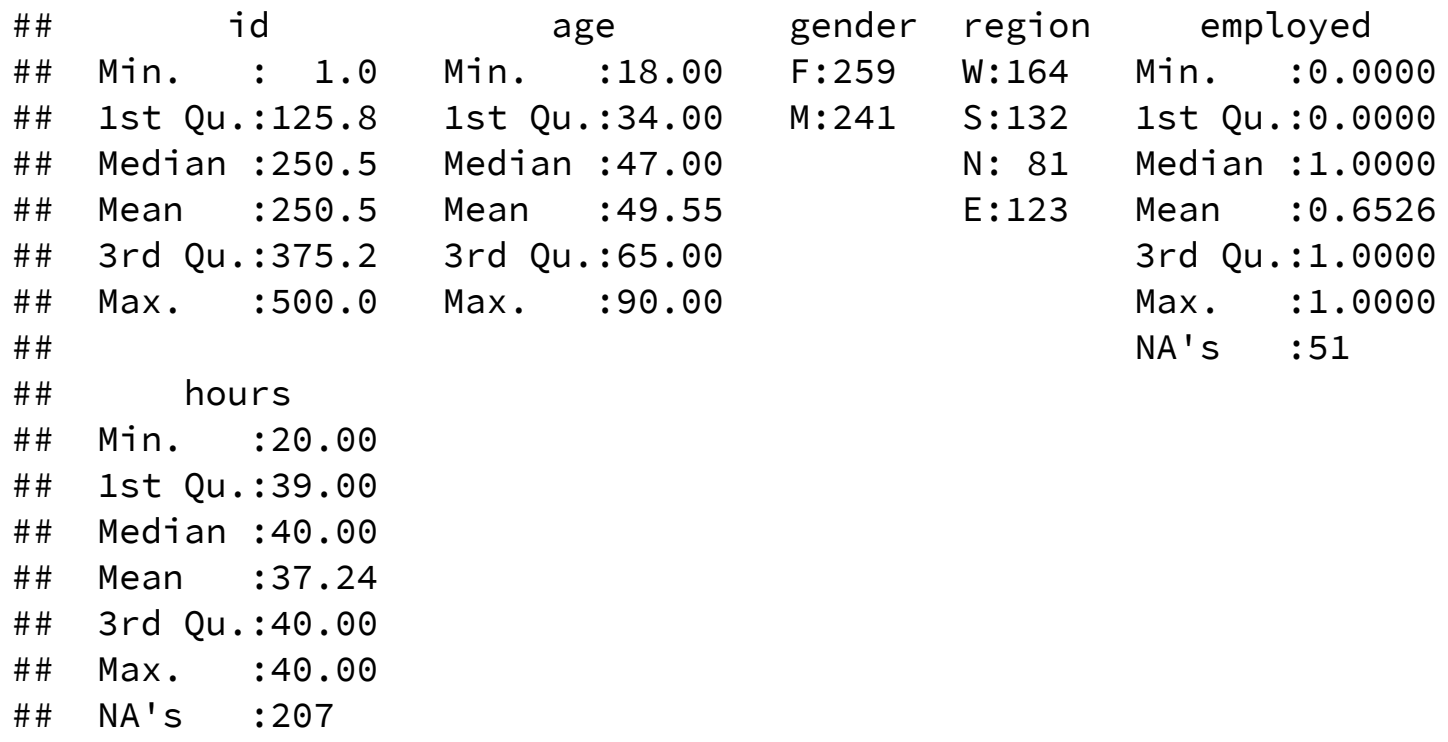

#### Partial non-response!

### R Matrix

```
R <- lfs %>%
 mutate(across(-id, ~ negate(is.na)(.) %>% as.numeric()))
head(R)
```
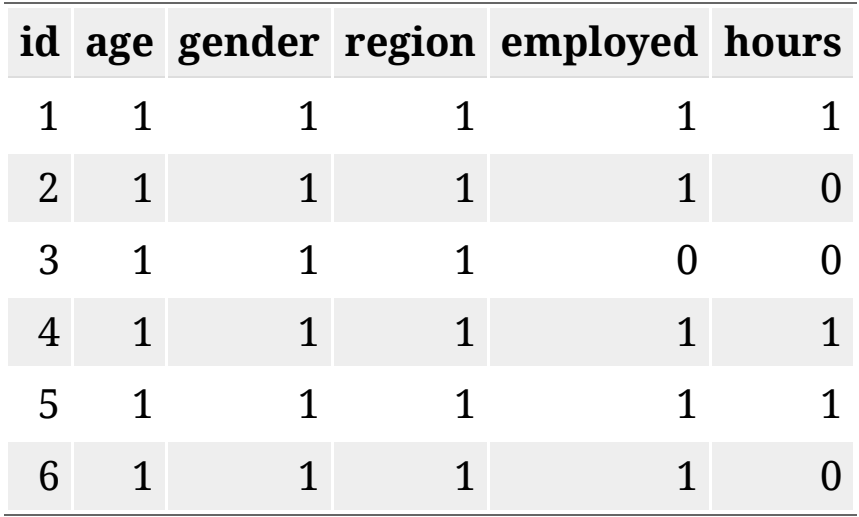

R %>% select(-id) %>% summarise\_all(mean)

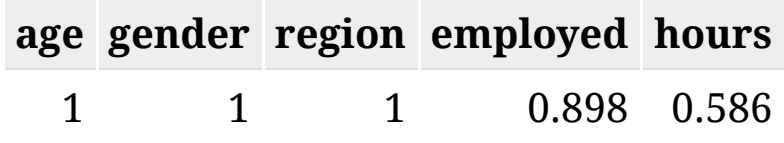

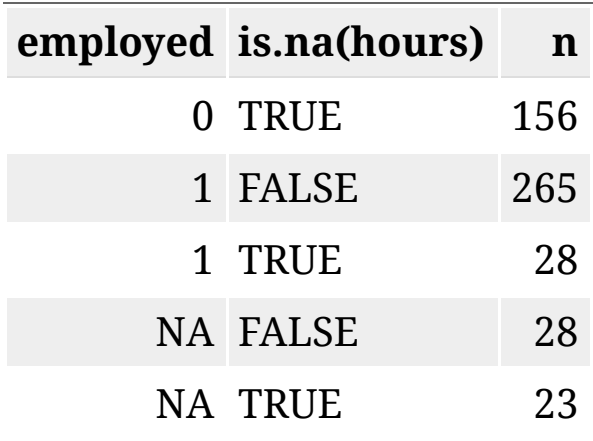

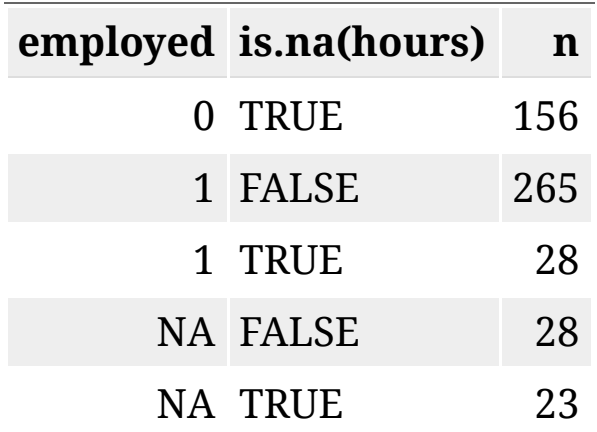

#### Routing: employed =  $0 \Rightarrow$  hours not asked (NA is valid)

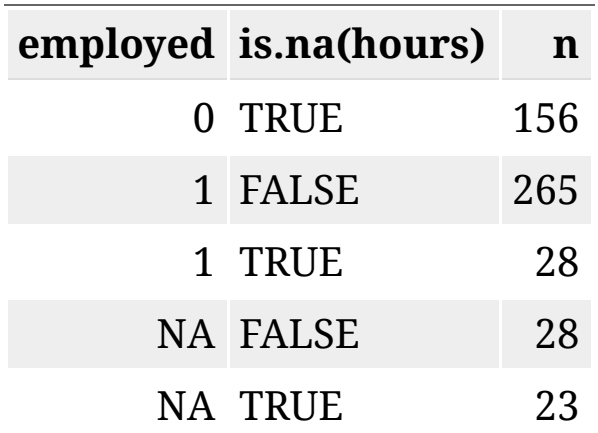

Routing: employed =  $0 \Rightarrow$  hours not asked (NA is valid)

Logical imputation: hours answered  $\Rightarrow$  the person is employed

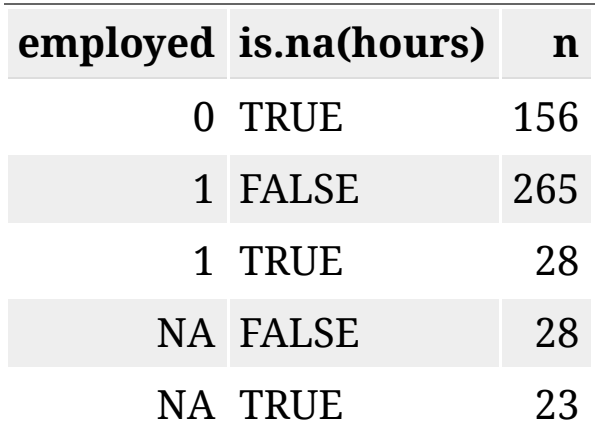

Routing: employed =  $0 \Rightarrow$  hours not asked (NA is valid)

Logical imputation: hours answered  $\Rightarrow$  the person is employed

51 missing cells left

# Simputation

- R package to make imputations easy, covers:
- **Model based** (optionally add [non-]parametric random residual)
	- linear regression
	- robust linear regression
	- ridge/elasticnet/lasso regression
	- CART models (decision trees)
	- Random forest
- **Multivariate** imputation
	- Imputation based on the expectation-maximization algorithm
	- missForest (=iterative random forest imputation)
- **Donor** imputation (including various donor pool specifications)
	- k-nearest neigbour (based on gower's distance)
	- sequential hotdeck (LOCF, NOCB)
	- random hotdeck
	- $\circ$  Predictive mean matching
- **Other**
	- (groupwise) median imputation (optional random residual)
	- Proxy imputation: copy another variable or use a simple transformation to compute imputed values.
	- Apply trained models for imputation purposes.

# Imputation strategy

- 1. Deductive: If answered hours, then the person is employed.
- 2. Two step donor imputation:
	- 1. Employment: Predictive mean matching
	- 2. Hours: Random hot-deck donor

#### **library**(simputation)

lfs\_imp <- lfs %>%  $impute\_proxy(formula = employed ~ hours > 0)$ 

**library**(simputation)

lfs\_imp <- lfs %>%  $impute\_proxy(formula = employed ~ hours > 0)$ 

lfs\_imp %>% count(employed, is.na(hours))

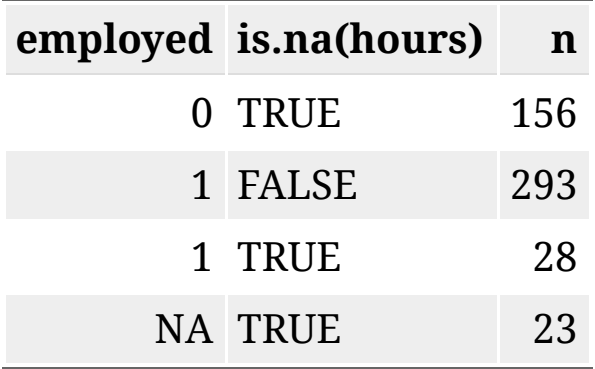

```
lfs_imp <- lfs %>%
 impute\_proxy(formula = employed ~ hours > 0) %>%
 impute\_pmm(formula = employed ~age + gender + region)
```

```
lfs_imp <- lfs %>%
 impute\_proxy(formula = employed ~ hours > 0) %>%
 impute\_pmm(formula = employed ~age + gender + region)
```
lfs\_imp %>% count(employed, is.na(hours))

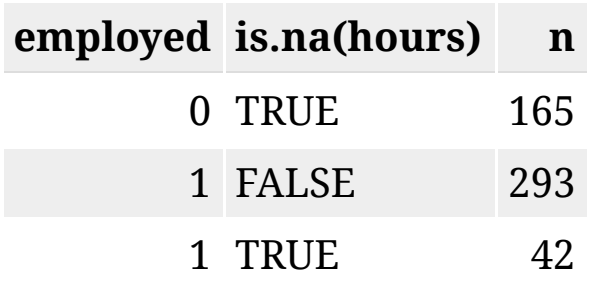

lfs\_imp <- lfs %>%  $impute\_proxy(formula = employed ~ hours > 0)$  %>%  $impute\_pmm(formula = employed ~age + gender + region)$  %>%  $impute_rhd(formula = hours ~ age + gender + region | employed)$ 

```
lfs imp <- lfs % >\frac{1}{2}impute\_proxy(formula = employed ~ hours > 0) %>%
  impute\_pmm(formula = employed ~age + gender + region) %>%
  impute_rhd(formula = hours ~ age + gender + region | employed)
```
lfs\_imp %>% count(employed, is.na(hours))

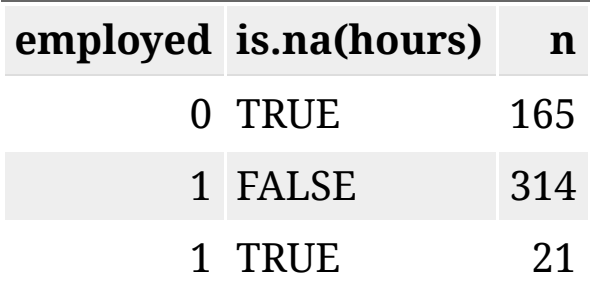

#### lfs\_imp %>% filter(employed==1, age==21)

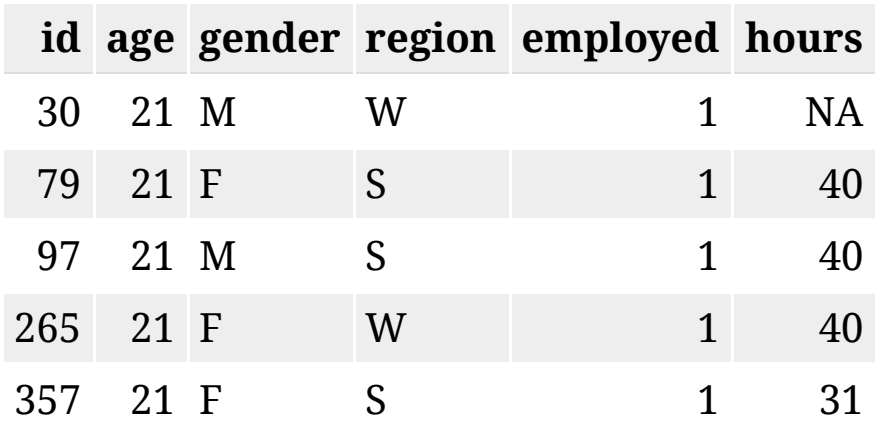

lfs\_imp %>% filter(employed==1, age==21)

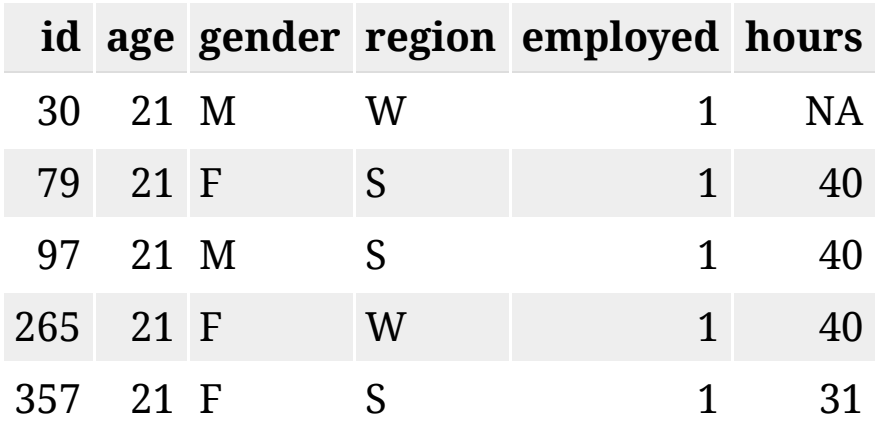

#### No donors in the strata for  $id = 21$

lfs\_imp %>% filter(employed==1, age==21)

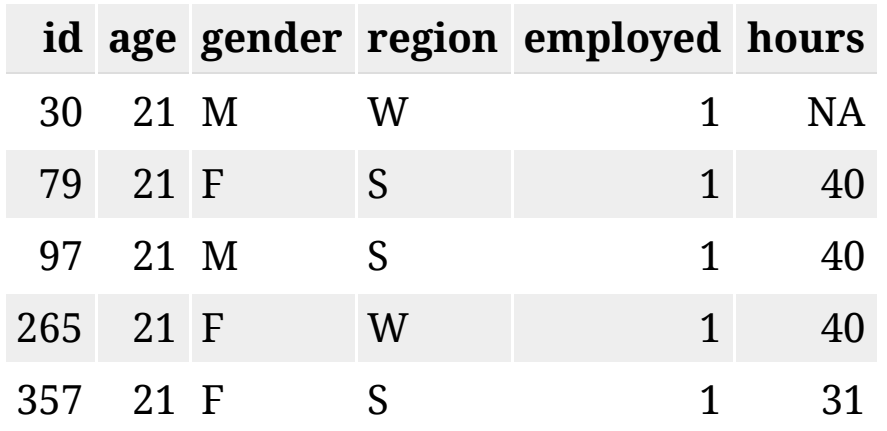

#### No donors in the strata for  $id = 21$

"Easy " solution => Random donor in 10 year agegroup

```
lfs imp <- lfs % >\frac{1}{2}impute\_proxy(formula = employed ~ hours > 0) %>%
  impute\_pmm(formula = employed ~age + gender + region) %>%
 impute_rhd(formula = hours ~ age + gender + region | employed) %mutate(age10 = age %/% 10) %>%
 impute_rhd(formula = hours ~ age10 | employed) %select(-age10)
```

```
lfs imp <- lfs % >impute\_proxy(formula = employed ~ hours > 0) %>%
 impute\_pmm(formula = employed ~age + gender + region) %>%
 impute_rhd(formula = hours ~ age + gender + region | employed) %mutate(age10 = age %/% 10) %>%
 impute_rhd(formula = hours ~ age10 | employed) %select(-age10)
```
lfs\_imp %>% count(employed, is.na(hours))

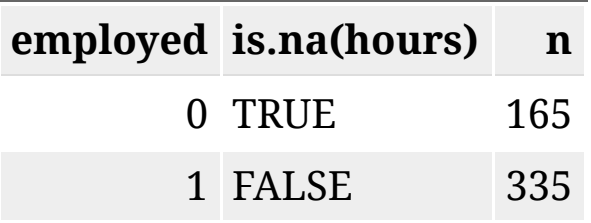

#### New micro data

lfs\_imp %>% anti\_join(lfs, by = names(lfs\_imp)) %>% slice\_sample(n=10

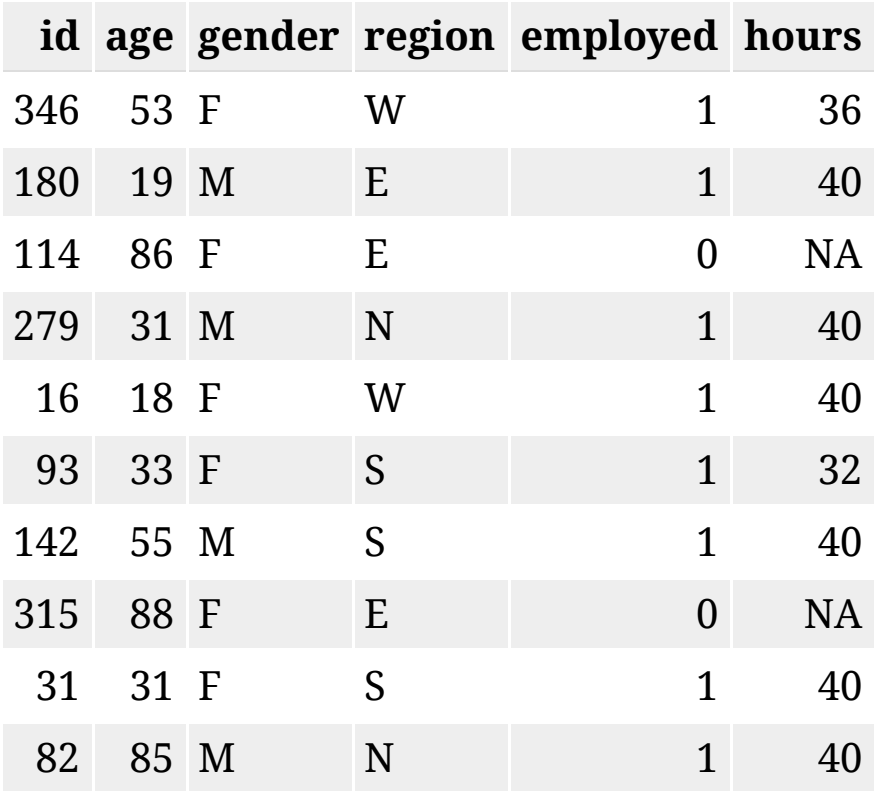

summary(lfs\_imp)

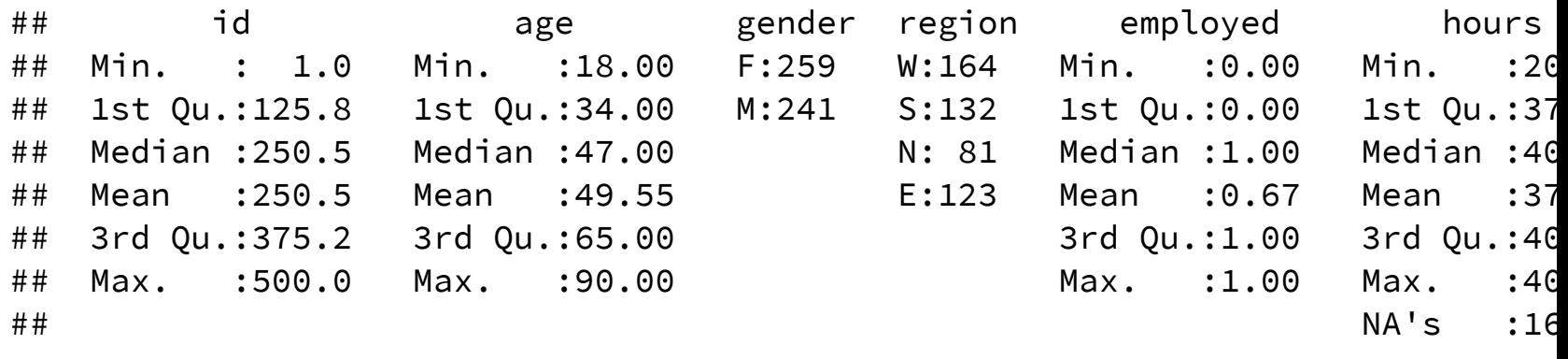

## Alternative MLsolution

```
lfs mf \leftarrow lfs % >mutate(hours = if_else(employed == 0, 0, hours),
         employed = as.factor(as.character(employed))) %>%
  as.data.frame() %>%
  impute mf(formula = . - id \sim . - id) %>%
 mutate(employed = as.numeric(as.character(employed)),
         hours = if else(hours == 0, NA real, hours))
```
## missForest iteration 1 in progress...done! ## missForest iteration 2 in progress...done! ## missForest iteration 3 in progress...done! ## missForest iteration 4 in progress...done!

lfs mf %>% count(employed, is.na(hours))

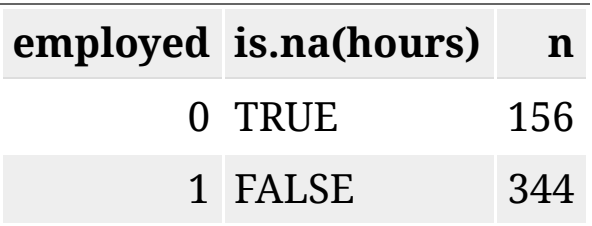

# Questions?

(ressources next slide)

#### **Ressources**

Presentation: [GitHub](https://github.com/akselthomsen/Twinning-Geostat-2020)

EU / MEMOBUST: [Handbook on imputation](https://ec.europa.eu/eurostat/cros/content/imputation_en)

CRAN Task View: [Official Statistics & Survey Methodology](https://cran.r-project.org/web/views/OfficialStatistics.html)

Mark van der loo: [simputation: Simple Imputation](https://cran.r-project.org/package=simputation)

RStudio: [Tidyverse collection of R packages](https://www.tidyverse.org/)

Awesome official statistics software: [GSBPM & R packages](https://github.com/SNStatComp/awesome-official-statistics-software)